### **Bavarois poire chocolat speculoos au magimix**

## **Informations**

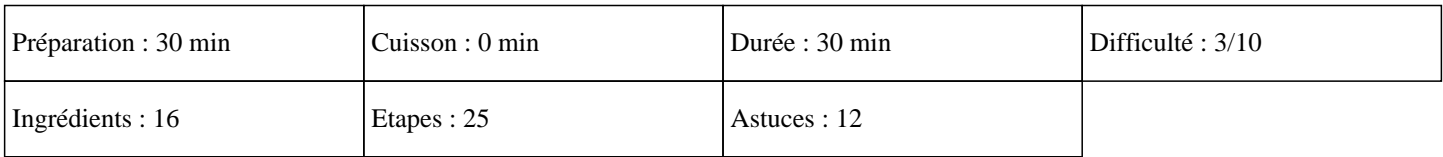

# **Ingrédients**

Pour le biscuit : 200G de speculos 80G de beurre fondu Pour le fondant : 250G de crème chantilly 200G de chocolat noir 60G de beurre 40G de sucre glace 2 jaune d'oeufs Pour la mousse poire : 350G de crème chantilly 300G de poires 4 feuilles de gélatine Pour la gelée de poires : 200G de poires 60G de sucre glace 2 feuilles de gélatine Pour la décoration : 1/4 de poire Perles décoratives Pépites de chocolat

## **Etapes**

Pour cuisiner une recette inratable de bavarois sur croustillant chocolat et miroir poire: Pour le biscuit:

 $\hat{A}$ »

Mettre le speculoos dans le bol du thermomix et mixer 5 seconde sur la vitesse 5.

```
 »
```
Ajouter le beurre fondu et régler 20 secondes sur la vitesse 3.

```
\hat{A}»
```
Verser cette préparation dans un moule à manquer, étaler la et la tasser.

Pour le fondant:

```
 »
```
Mettre les morceaux de chocolat noir dans le bol du thermomix et programmer 10 secondes sur la vitesse 4.

 $\hat{A}$ »

Ajouter le beurre et cuire 3 minutes sur 80°C à la vitesse 4.

#### $\hat{A}$ »

Ajouter les jaunes d'oeufs, le sucre glace et régler 20 secondes sur la vitesse 3.

 $\hat{A}$ »

Verser ce mélange dans un plat et incorporez la crème chantilly, mélanger délicatement avec la spatule.

### **Bavarois poire chocolat speculoos au magimix**

 » Verser ce mélange au dessus du biscuit et étaler le. » Mettre au réfrigérateur 1H afin de le faire reposer au frais. Pour la mousse:  $\hat{A}$ » Mettre les feuilles de gélatine dans un bol avec de l'eau froide environ 5 minutes. » Eplucher chaque poire, couper les en 4, les mettre dans le bol du thermomix et mixer 5 secondes sur la vitesse 5. » Cuire ensuite 4 minutes sur 70°c à la vitesse 2. » Ajouter les feuilles de gélatine que vous aurez essorées, les mettre dans le bol du thermomix et mixer 30 secondes sur la vitesse 3 afin d'obtenir une mousse onctueuse de poire. » Verser cette préparation dans un saladier, ajouter la chantilly et mélanger délicatement.  $\hat{A}$ » Verser la mousse de poire au dessus du fondant. » Mettre au réfrigérateur 1H. Pour la gelée de poire: » Mettre les feuilles de gélatine dans un bol avec de l'eau froide pendant 5 minutes. » Eplucher les poires, les couper en 4, les mettre dans le bol du thermomix et régler 4 minutes sur 70°C à la vitesse 3.  $\hat{A}$ » A la sonnerie, régler 45 secondes sur la vitesse 4. » Mettre les feuilles de gélatine que vous aurez essorer dans le bol du thermomix et programmer 20 secondes sur la vitesse 3.  $\hat{A}$ » Verser la gelée sur votre gateau, à étaler correctement c'est à dire avec une épaisseur homogène.  $\hat{A}$ » Mettre 3H au frais au réfrigérateur. Pour la décoration: » Saupoudrer de pépites de chocolat. » Mettre quelques perles décoratives.

 $\hat{A}$ »

Couper la poire en 4, prendre 1 partie et la couper en fines lamelle que vous disposez sur le gâteau. Régalez vous avec ce délicieux dessert thermomix. Miam ;)